## **Wymagania edukacyjne dla klasy 5 szkoły podstawowej zgodne z podręcznikiem "Lubię to!"**

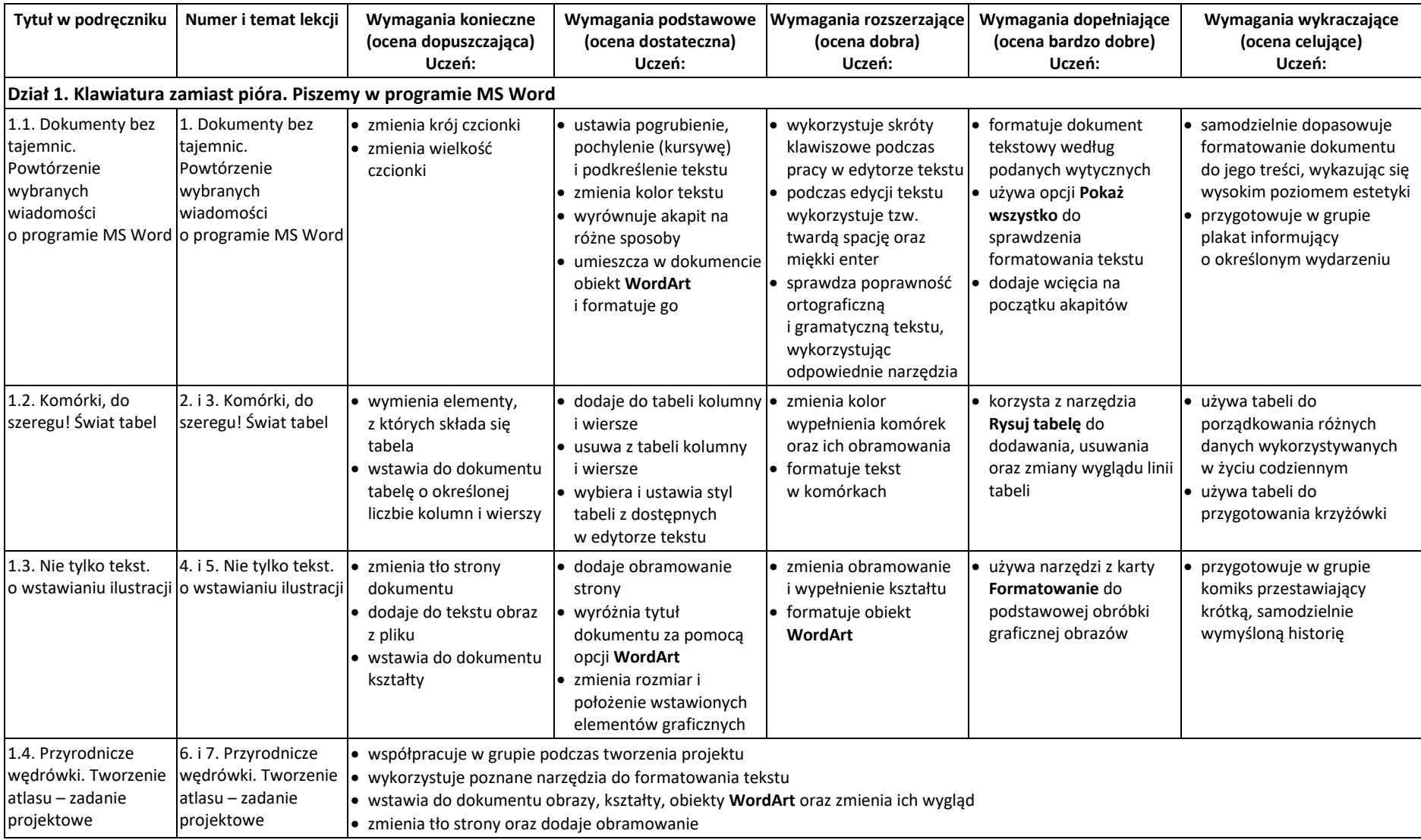

© Copyright by Nowa Era Sp. z o.o. • [www.nowaera.pl](http://www.nowaera.pl/)

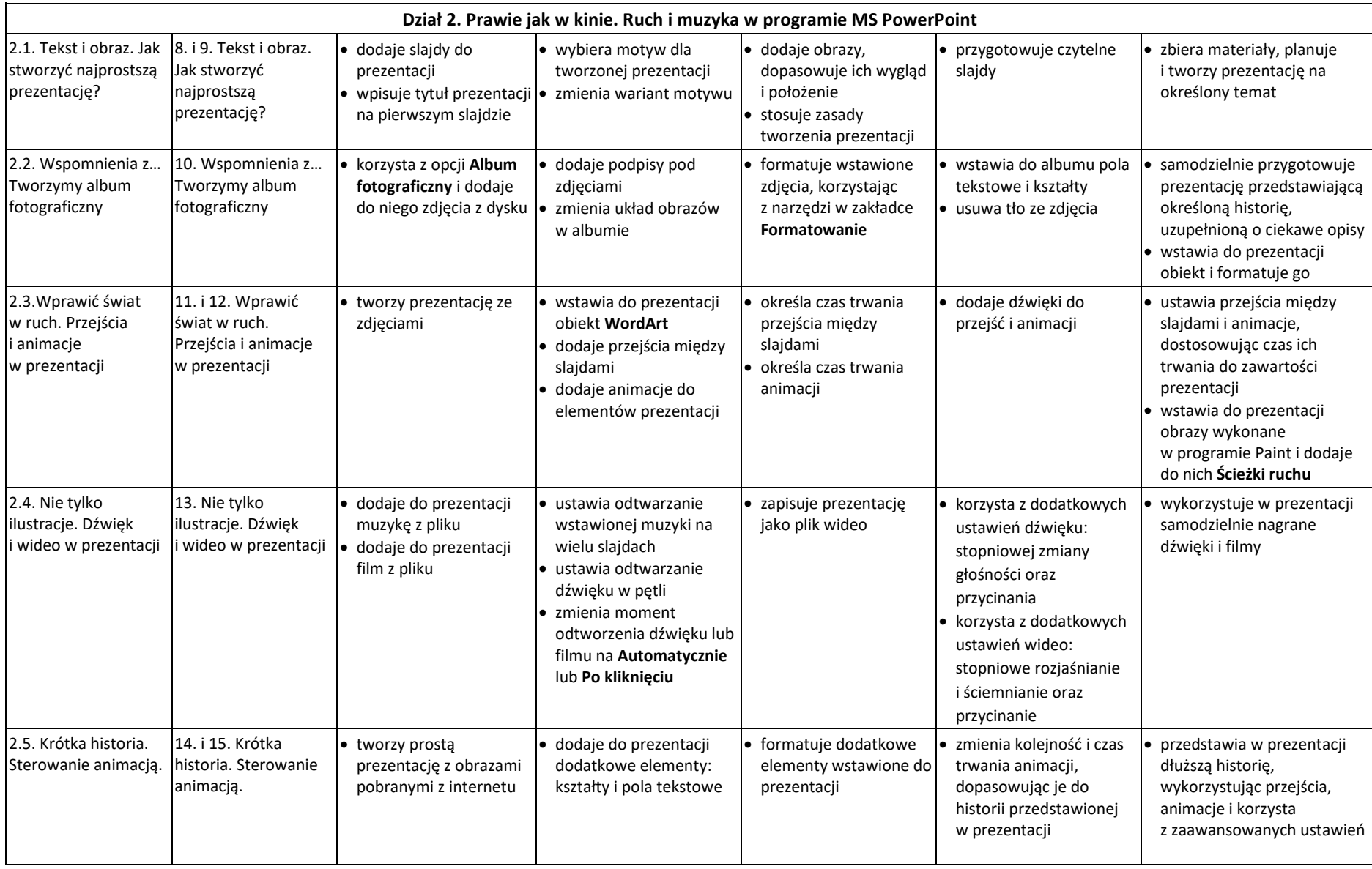

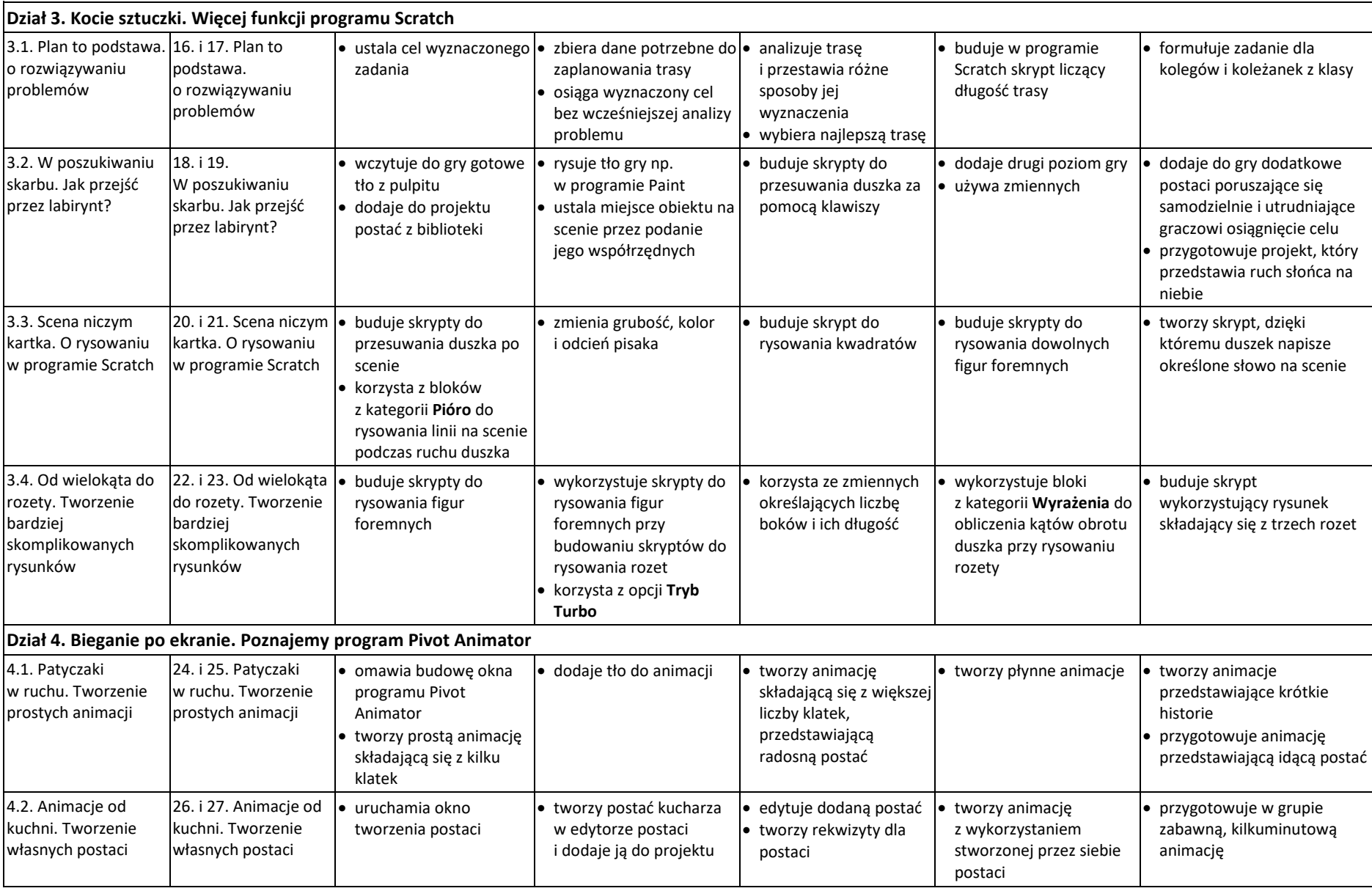

© Copyright by Nowa Era Sp. z o.o. • [www.nowaera.pl](http://www.nowaera.pl/)

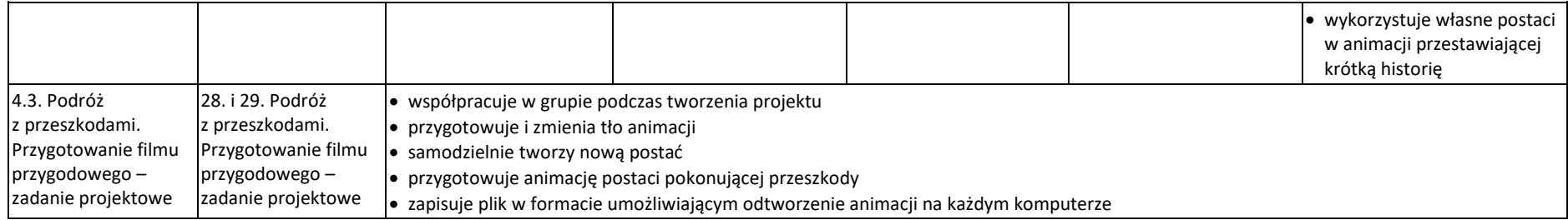